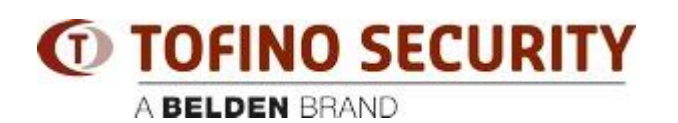

[Base de Conhecimento](https://tofino-support.belden.com/pt-BR/kb) > [Tofino](https://tofino-support.belden.com/pt-BR/kb/tofino-2) > [Where can I download the TC software](https://tofino-support.belden.com/pt-BR/kb/articles/where-can-i-download-the-tc-software)

Where can I download the TC software Christoph Strauss - 2020-03-19 - [Tofino](https://tofino-support.belden.com/pt-BR/kb/tofino-2)

The Tofino Configurator software (TC) can be downloaded from <https://www.tofinosecurity.com/>